# **Ontrack®**

## Ontrack® PowerControls™ UK

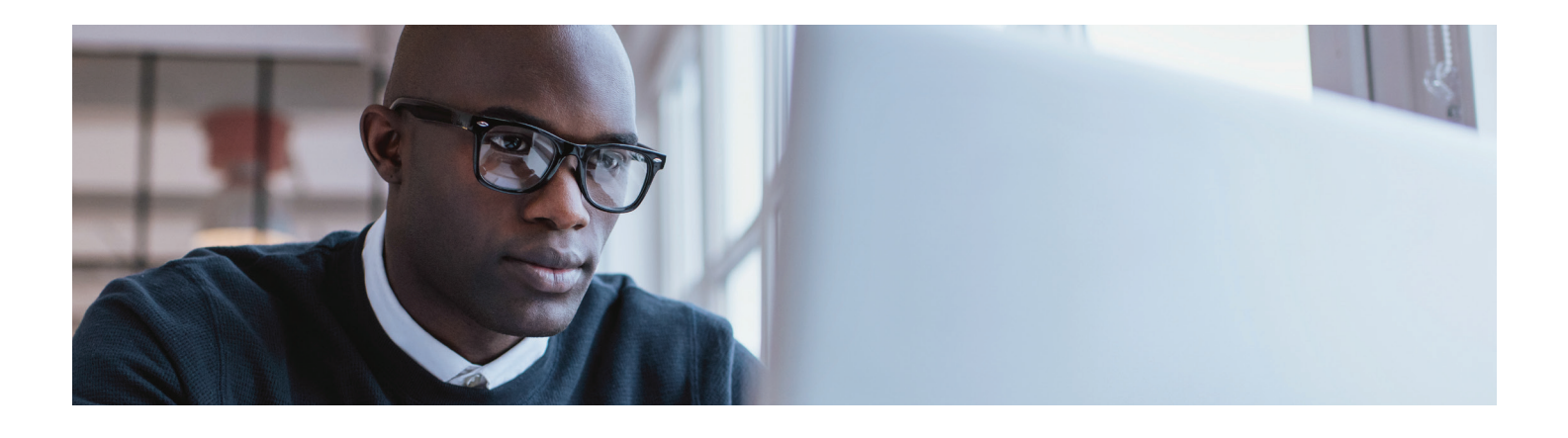

# Email Search and Restoration **Simplified**

### Simple, Yet Powerful

If you needed to find a single email message or mailbox in your backups, how long would it take? If the very thought of needing to locate and restore messages or mailboxes makes you cringe, Ontrack® PowerControls™ is the perfect solution. It reduces the time and cost of email restoration, wherever your data resides − in hybrid cloud environments, on-premises, or backups.

#### Ontrack® PowerControls™ for Microsoft® Exchange

- Search, recover, restore and export Exchange Server archived and recoverable items
- Restore items directly to your production Exchange server, Office 365 mailbox, or directly to a PST file from your backups while eliminating the need for brick-level backups or Exchange recovery servers
- Export multiple mailboxes, create a list of all available mailboxes, and split large PST files from your source data while exporting
- Simplify email management tasks such as Exchange server migration, mailbox creation, or archiving Office 365 mailboxes
- Granularly search, collect, and export content in a forensically sound manner for ediscovery, investigations, and audit compliance

#### Common Reasons for Search and Restoration

Ontrack PowerControls dramatically cuts the time and expense normally associated with email restoration. For example:

- $\blacksquare$  You experience an Exchange server outage and you need to retrieve all messages since your last backup
- Find deleted messages or folders for internal clients
- Identify all of the email for an individual requesting to be forgotten for GDPR compliance
- $\blacksquare$  Quickly identify and collect relevant information for litigation or regulatory requests

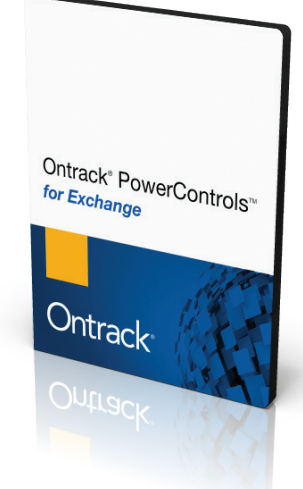

Simply put, Ontrack PowerControls dramatically cuts the time and expense normally associated with email restoration.

Compared to native Exchange restore methods, the time and hardware costs saved by utilising Ontrack PowerControls to conduct email recovery and restoration, data collection, and migration yield an ROI well beyond the cost of the tool itself.

Start saving time and money today with Ontrack PowerControls for Exchange.

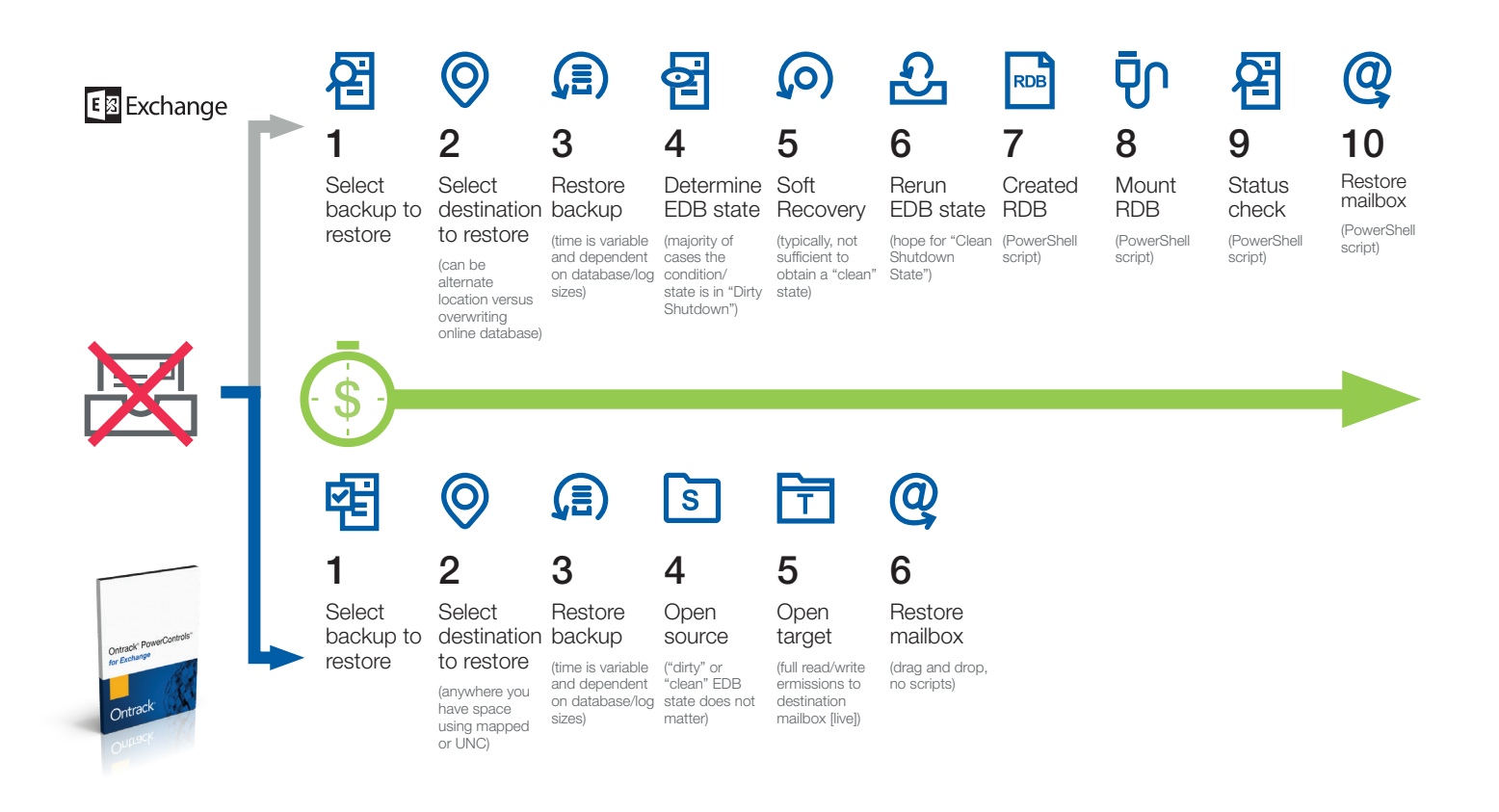

© Ontrack 2018 KLDiscovery Ontrack Limited

**Ontrack**®

Global House, 1 Ashley Avenue Epsom, Surrey, KT18 5AD | UK 24/7 +44 (0)1372 741 999 www.ontrack.com/uk